## **HOWTO articles - Emulators**

Linux users often grew up using other computer Operating Systems and playing their games on Consoles. After making the switch to a Linux based desktop, no one is keeping you from enjoying those old environments, because emulator software has been written for a great many of those old platforms. Looking for a way to play your old Commodore games? Or MS DOS? Or Atari, ZX Spectrum, or …? There is an emulator for almost everything, and they run great on Linux.

> Inspired? Want to write a Emulators HOWTO page yourself? Type a new page name (no spaces - use underscores instead) and start creating! You are not allowed to add pages

## **Overview of Emulators HOWTOS**

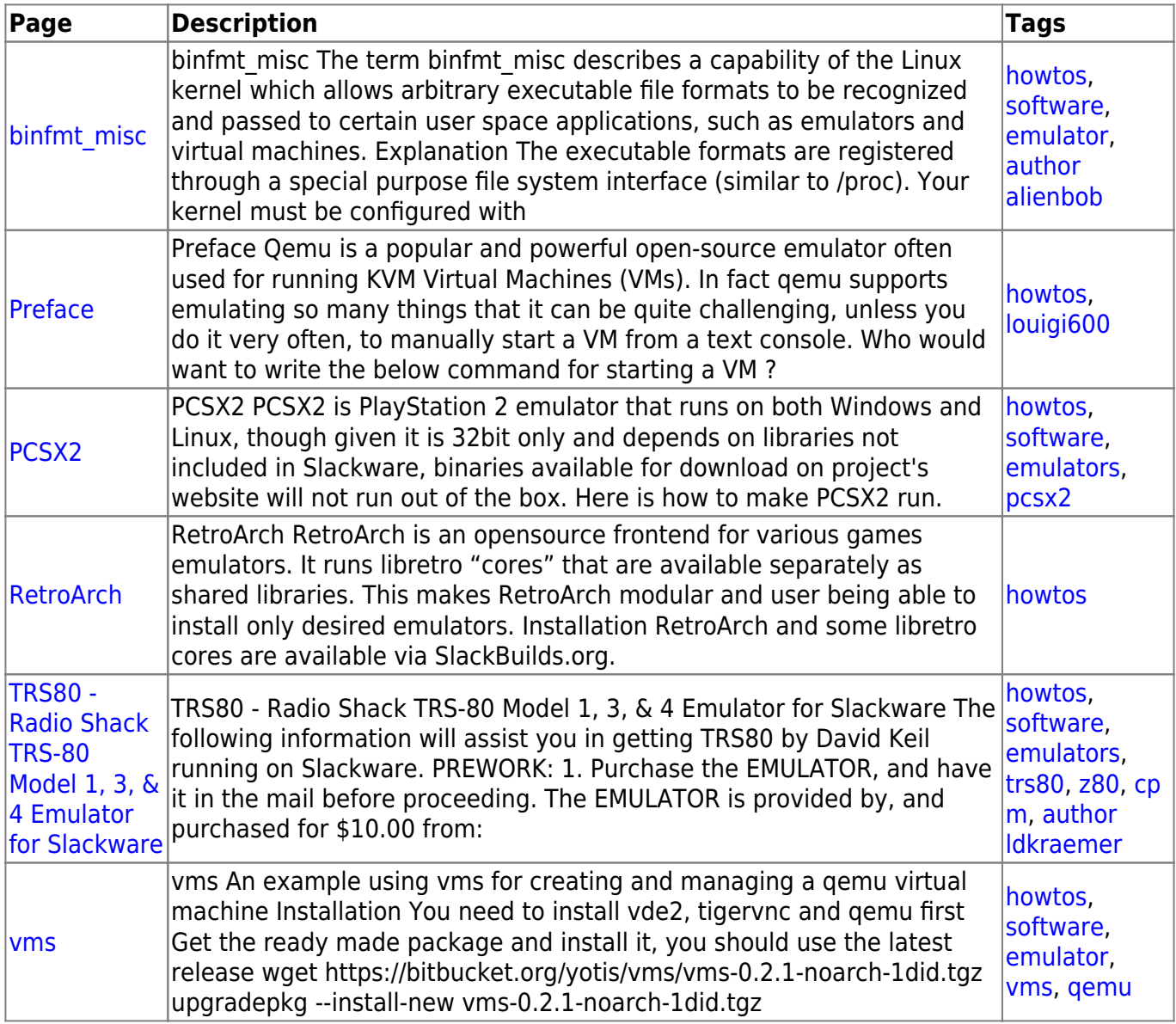

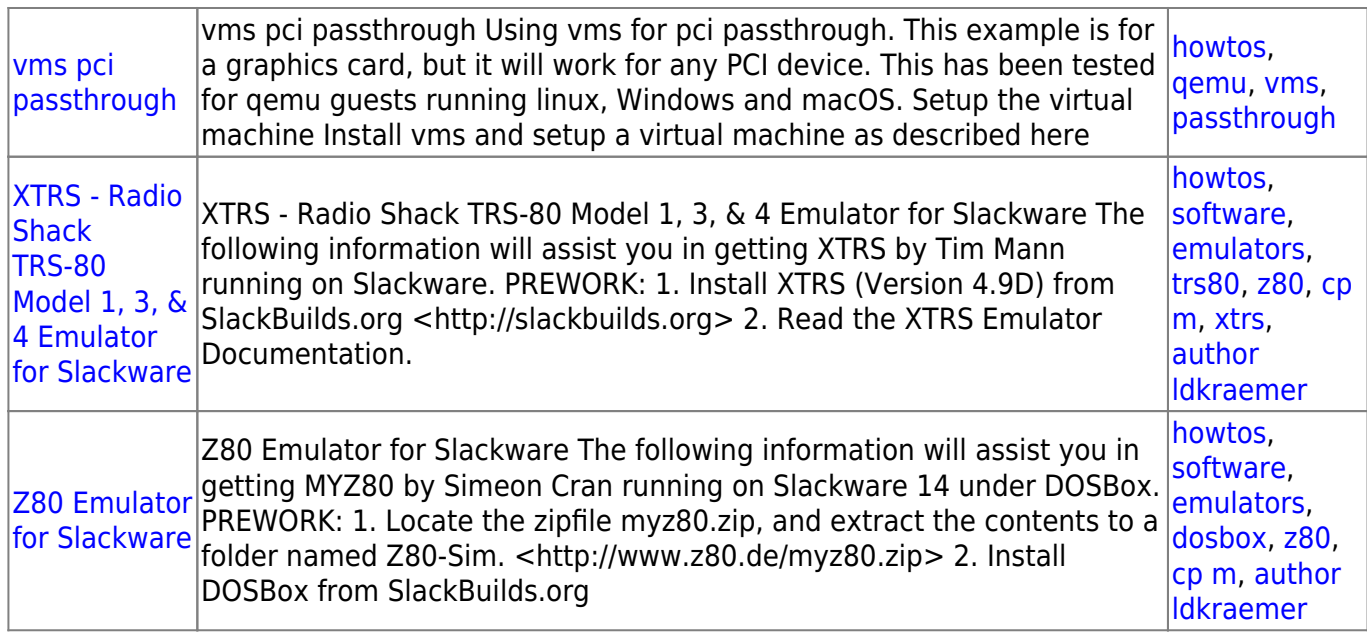

## [howtos](https://docs.slackware.com/tag:howtos), [topic page](https://docs.slackware.com/tag:topic_page?do=showtag&tag=topic_page)

From: <https://docs.slackware.com/>- **SlackDocs**

Permanent link: **<https://docs.slackware.com/howtos:emulators:start>**

Last update: **2016/08/14 15:22 (UTC)**

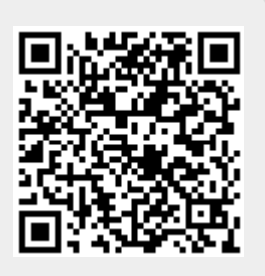